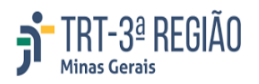

**Secao de Licitacoes e Contratacoes Diretas <licitacao@trt3.jus.br>**

## **Re: Thiago - PE 04/2024 - Catálogo do item 8**

1 mensagem

**Secretaria de Material e Logistica** <sml@trt3.jus.br> 5 de março de 2024 às 10:55 Para: Secao de Licitacoes e Contratacoes Diretas <licitacao@trt3.jus.br> Cc: Secretaria de Material e Logistica <seml@trt3.jus.br>

Prezada Cláudia,

Com base nas informações e documentos enviados, segue abaixo:

Fornecedor Sinospel:

Item 8 - Localizamos o item licitado no catálogo do fornecedor. Porém, caso entenda pertinente, cabe esclarecer com o fornecedor se este fornecerá o produto com impressão, conforme descrito no edital: "- impressão somente na frente na cor Preta". A impressão será personalizada, com o brasão e texto próprio do TRT-MG e, historicamente, é o problema que enfrentamos para a compra deste produto, uma vez que muitas empresas do ramo não fazem as impressões e desejam fornecer apenas os envelopes em branco.

Att, Thiago Soraggi SML

Em seg., 4 de mar. de 2024 às 17:51, Secao de Licitacoes e Contratacoes Diretas <[licitacao@trt3.jus.br>](mailto:licitacao@trt3.jus.br) escreveu: Prezado,

Segue anexo contendo catálogo do item 8 (envelope ofício timbrado) para análise e emissão de parecer técnico.

Atenciosamente,

Cláudia

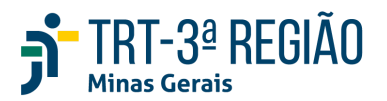

**DILCD - Divisão de Licitações e Contratações Diretas SELC - Secretaria de Licitações e Contratos** Av. do Contorno, 4631, 4º [Andar, Funcionários Belo Horizonte/MG](https://www.google.com/maps/search/Av.+do+Contorno,+4631,+4%C2%BA%C2%A0Andar,+Funcion%C3%A1rios+Belo+Horizonte%2FMG%C2%A0+CEP:+30110-027?entry=gmail&source=g) [CEP: 30110-027](https://www.google.com/maps/search/Av.+do+Contorno,+4631,+4%C2%BA%C2%A0Andar,+Funcion%C3%A1rios+Belo+Horizonte%2FMG%C2%A0+CEP:+30110-027?entry=gmail&source=g) - (31) 3228-7142/7144/7145/7040